# *ANNEX "C"* **PHYSICAL EVALUATION**

**PROJECT:** PROCUREMENT AND DELIVERY OF LAPTOPS AS ASSISTIVE ELECTRONIC TOOL FOR LEARNERS WITH DISABILITIES **DATE AND TIME OF SAMPLE PHYSICAL EVALUATION:** \_\_\_\_\_\_\_\_\_\_\_\_\_\_\_\_\_\_\_\_\_\_\_\_\_\_\_\_\_\_\_\_\_\_\_\_\_\_\_\_\_\_\_\_\_\_\_\_\_\_\_\_\_\_\_\_\_\_\_ **NAME OF BIDDER:** \_\_\_\_\_\_\_\_\_\_\_\_\_\_\_\_\_\_\_\_\_\_\_\_\_\_\_\_\_\_\_\_\_\_\_\_\_\_\_\_\_\_\_\_\_\_\_\_\_\_\_\_\_\_\_\_\_\_\_\_\_\_\_\_\_\_\_\_\_\_\_\_\_\_\_\_\_\_\_\_\_\_\_\_\_\_\_\_\_\_\_\_\_\_\_\_

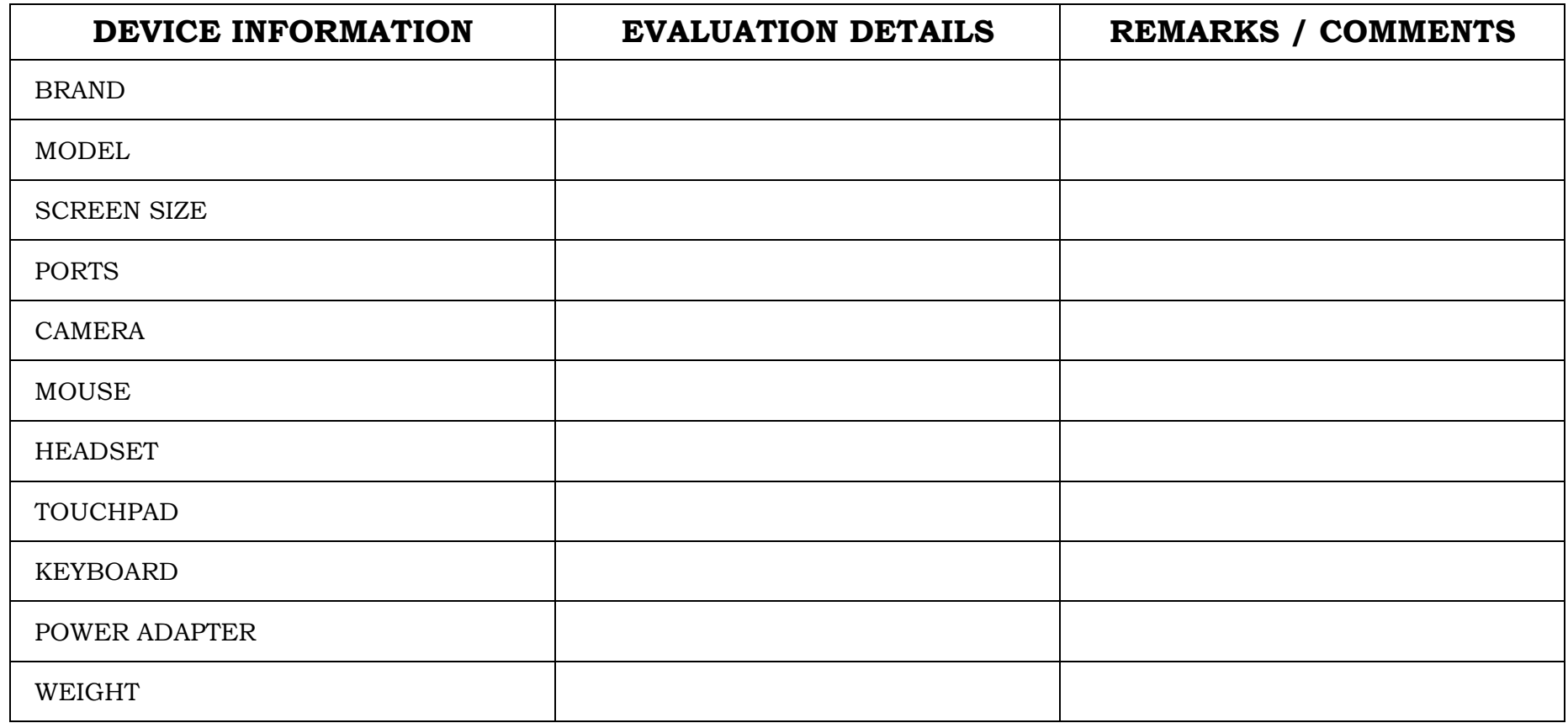

## **TESTING PARAMETERS**

**PROJECT NO.: \_\_\_\_\_\_\_\_\_\_\_\_\_\_\_\_\_\_\_\_\_\_\_\_\_\_\_\_\_\_\_\_\_\_\_\_\_\_\_\_\_\_\_\_\_\_\_\_\_\_\_\_\_\_\_\_\_\_\_\_\_\_\_\_\_\_\_\_\_\_\_\_\_\_\_\_\_\_\_\_\_\_\_\_\_\_\_\_\_\_\_\_\_\_\_\_\_ DATE AND TIME OF SAMPLE EVALUATION: \_\_\_\_\_\_\_\_\_\_\_\_\_\_\_\_\_\_\_\_\_\_\_\_\_\_\_\_\_\_\_\_\_\_\_\_\_\_\_\_\_\_\_\_\_\_\_\_\_\_\_\_\_\_\_\_\_\_\_\_\_\_\_\_\_\_\_ NAME OF BIDDER: \_\_\_\_\_\_\_\_\_\_\_\_\_\_\_\_\_\_\_\_\_\_\_\_\_\_\_\_\_\_\_\_\_\_\_\_\_\_\_\_\_\_\_\_\_\_\_\_\_\_\_\_\_\_\_\_\_\_\_\_\_\_\_\_\_\_\_\_\_\_\_\_\_\_\_\_\_\_\_\_\_\_\_\_\_\_\_\_\_\_\_\_\_**

#### **INSTRUCTION TO BIDDERS:**

- Bidders are expected to install **all software specified in the Technical Specifications**, as well as Pass Mark Monitor Test and CPUID CPU-Z. Bidders are expected to bring Laptops that have been fully charged for purposes of testing. Bidder is also expected to bring tools for opening the laptop cover as part of the test procedure.
- DepEd Logo sticker shall not be required for the samples during post qualification.
- DepEd provisions software and applications are not yet required.

#### *THE FOLLOWING ITEMS ARE REQUIRED FOR TESTING:*

• Two (2) Laptops including mouse and Headset

### **IT EQUIPMENT TEST PARAMETER**

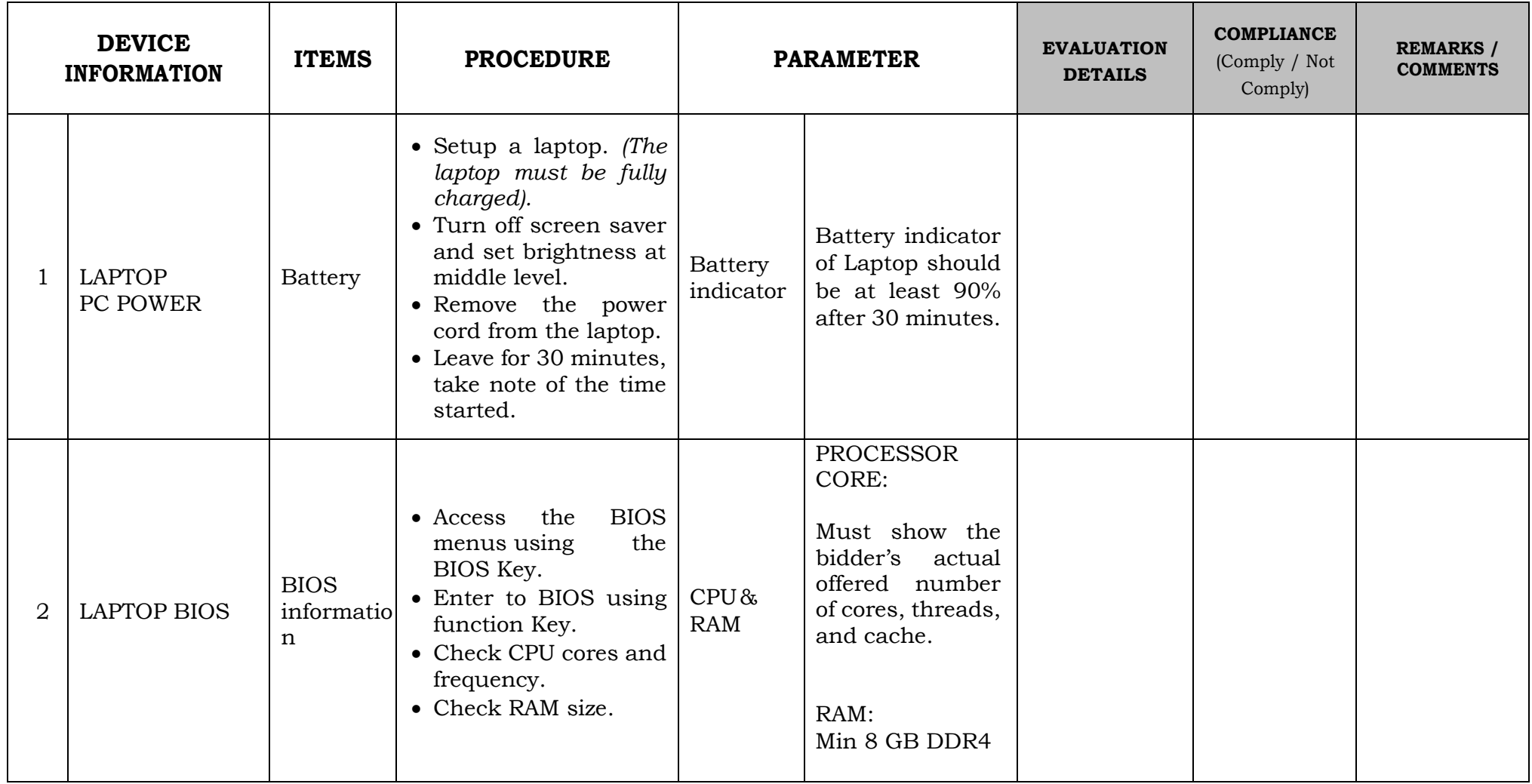

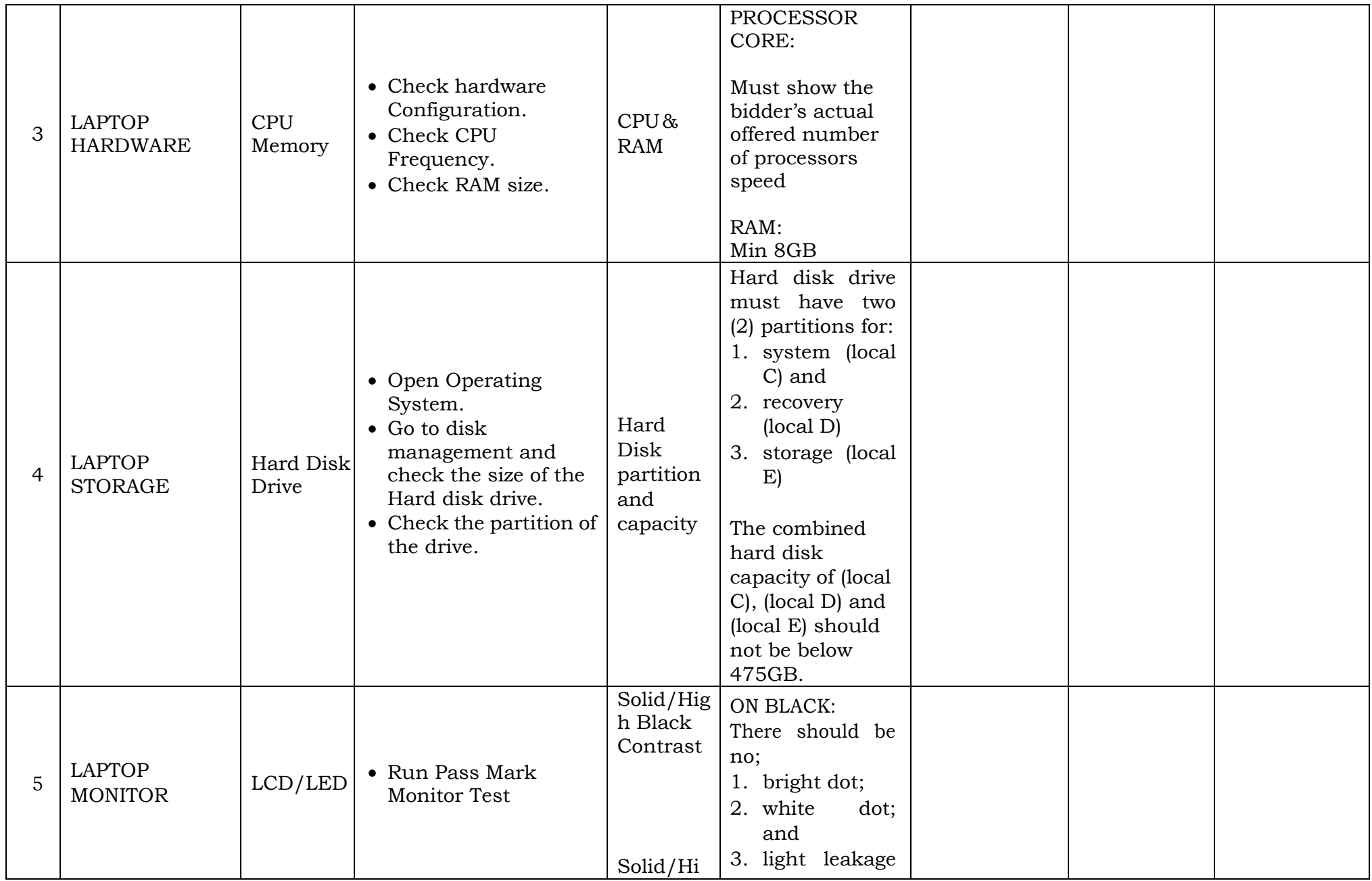

PAGE 4 | LWD 2023 : LAPTO P

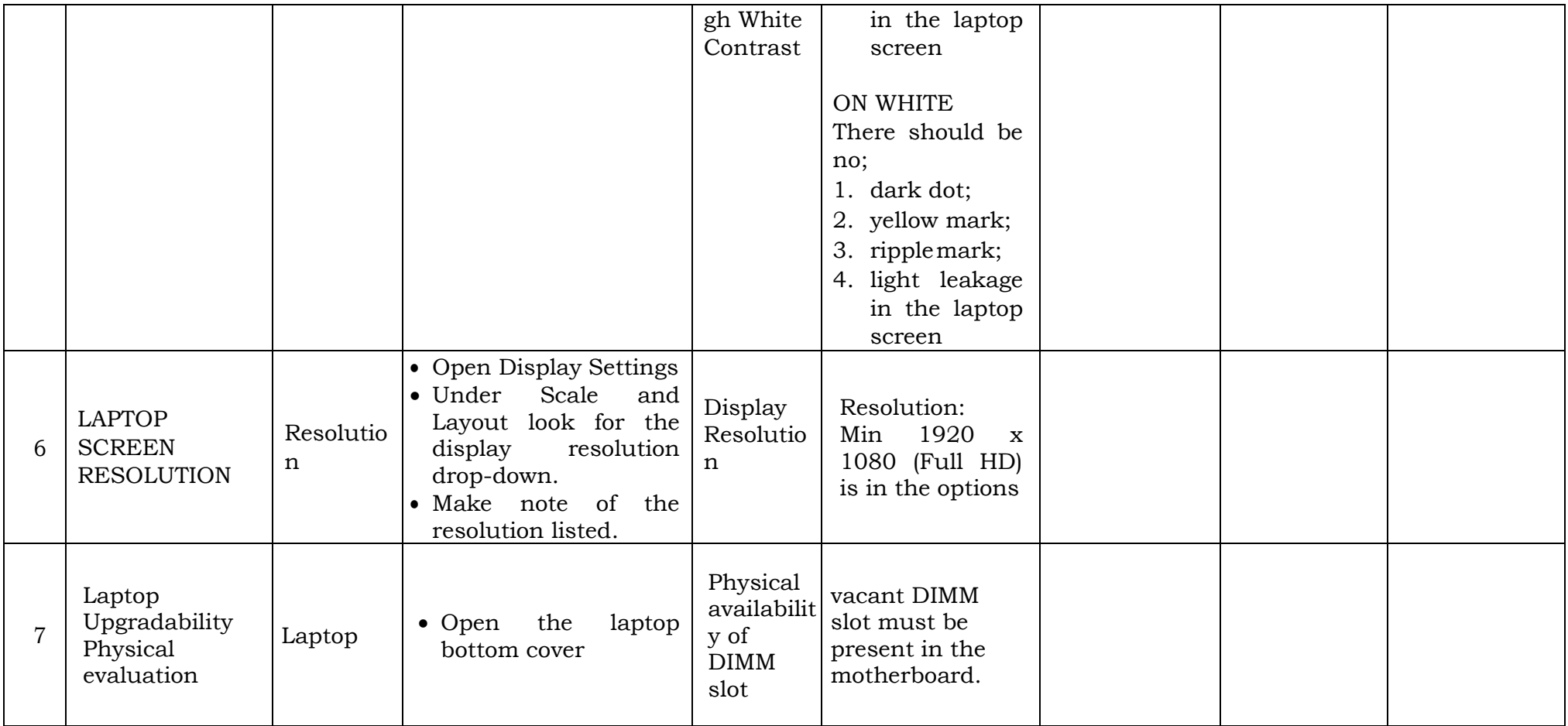